## **C.U.SHAH UNIVERSITY Summer Examination-2019**

## **Subject Name : Open Source Web Development Subject Code : 4CS03BOP2 Branch: BCA**<br> **Semester : 3 Date : 18/03/2019 Branch: 02:30 T Semester : 3 Date : 18/03/2019 Time : 02:30 To 05:30 Marks : 70**

Instructions:

- (1) Use of Programmable calculator & any other electronic instrument is prohibited.
- (2) Instructions written on main answer book are strictly to be obeyed.
- (3) Draw neat diagrams and figures (if necessary) at right places.
- (4) Assume suitable data if needed.

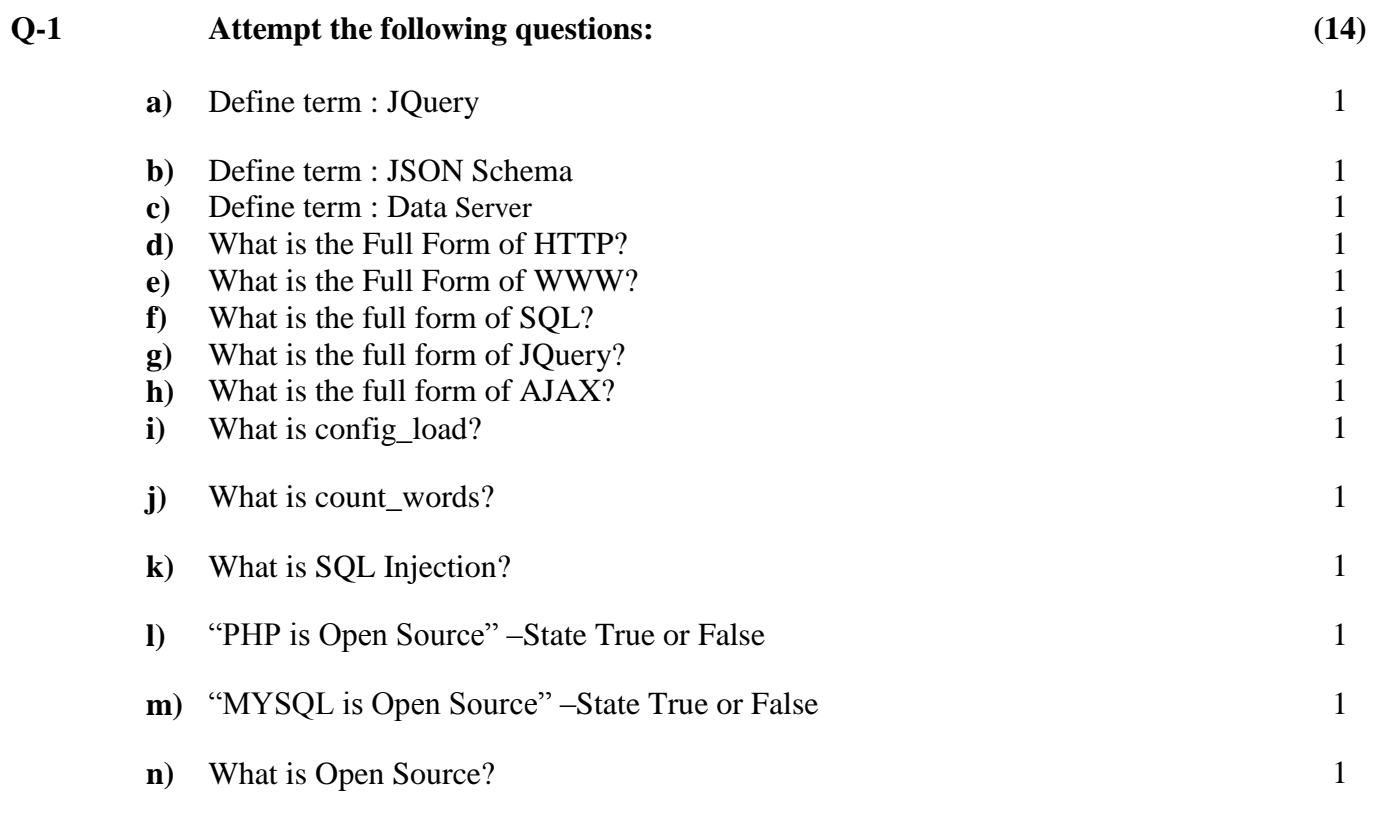

## **Attempt any four questions from Q-2 to Q-8**

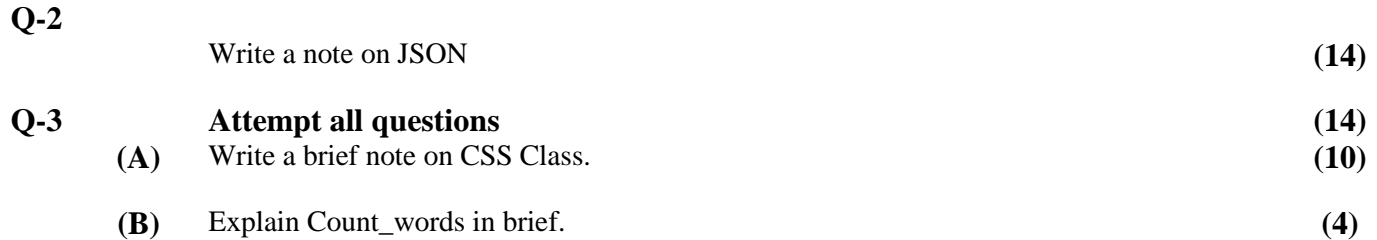

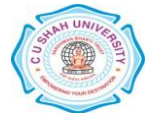

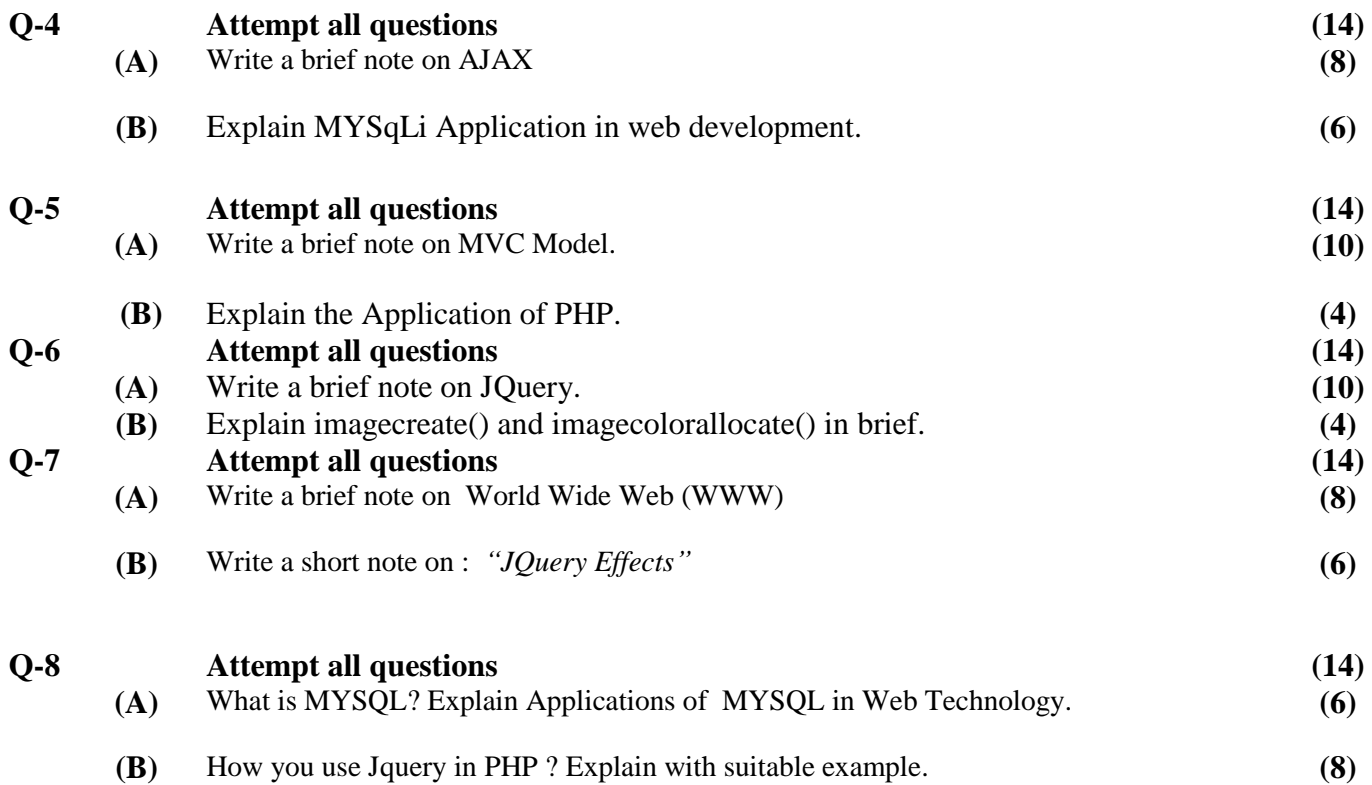

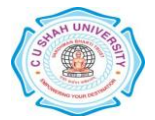